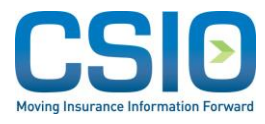

# CSIOnet eDocs Implementation Guide

Version: 1.5 March 2020

# **Table of Contents**

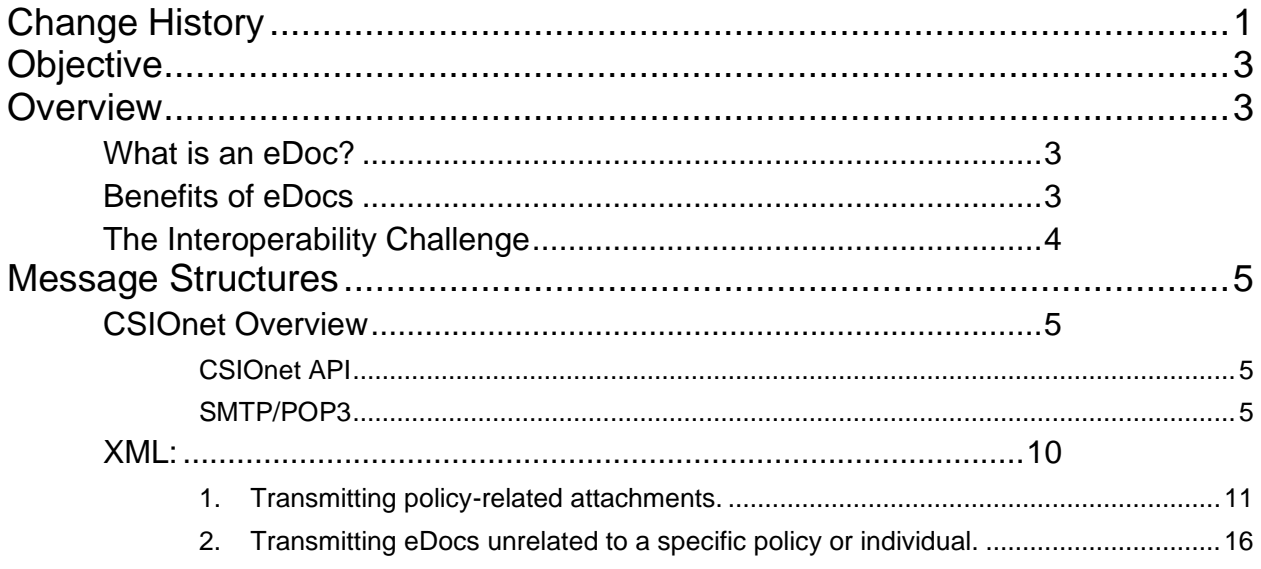

## <span id="page-2-0"></span>Change History

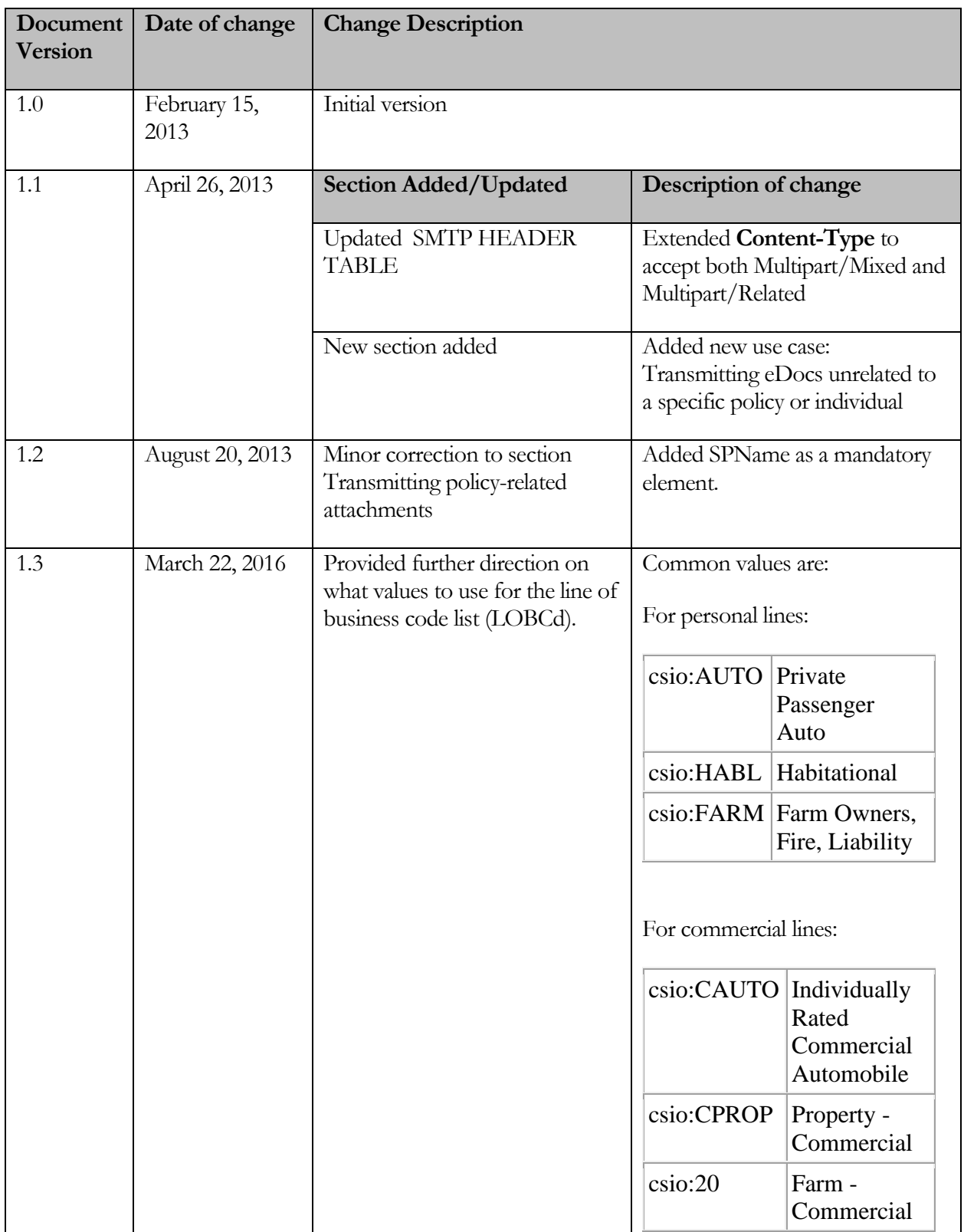

#### E D O C S IMPLEMENTATION GUIDE

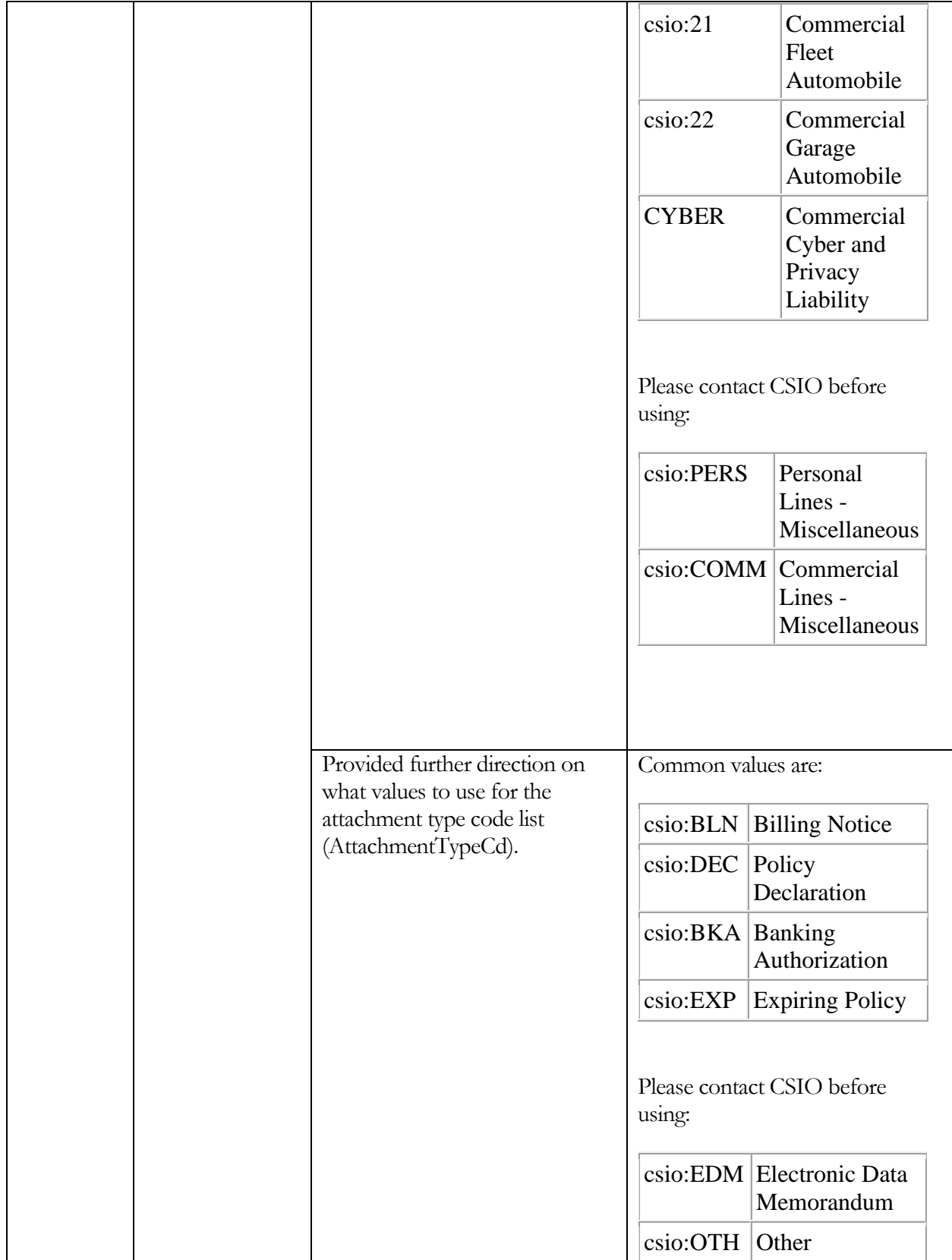

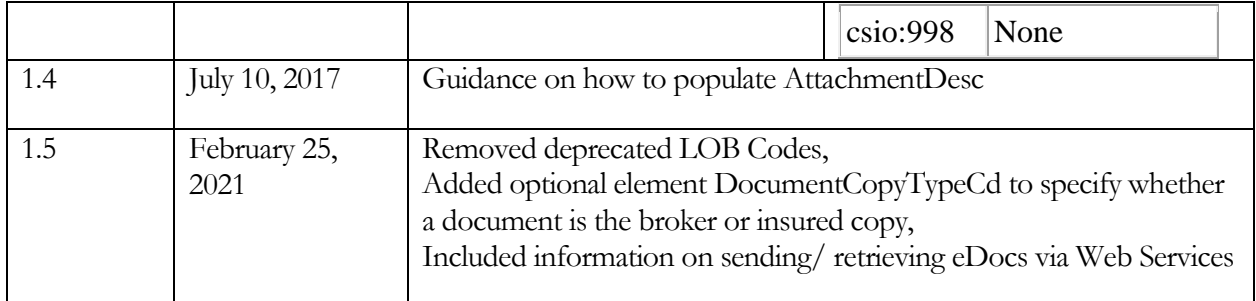

## <span id="page-4-0"></span>**Objective**

The purpose of this document is to provide the necessary information in order to support an initial implementation of eDocs using CSIOnet. This document targets the developers and analysts responsible for an eDocs deployment. Topics covered by this document include:

- An overview section
	- o What is an eDoc?
	- o Benefits of eDocs
	- o Challenges
- Message structures
	- o CSIOnet
		- API
		- SMTP/POP3
	- o XML

#### <span id="page-4-1"></span>**Overview**

A great deal of communication between brokers and carriers involves the manual mailing and faxing of documents. Once the physical document is received, manual sorting, routing and processing is required in order to accomplish a specific business task. The goal of eDocs is to help automate this process as much as possible.

Through the use of the CSIO eDocs XML standard - via the message ActivityNoteRs - systems can now allow for electronic documents to be transmitted and workflow tasks to be automated.

#### <span id="page-4-2"></span>What is an eDoc?

Each eDoc message contains an XML file and one or more attachments. The XML file describes the purpose of the transaction and brief information of the attachments to help the recipient system directing the attached files.

#### <span id="page-4-3"></span>Benefits of eDocs

By using a solution that supports eDocs, one can realize the following benefits:

- A huge potential for cost savings and increased workplace efficiencies;
- Electronic data can be accessible from remote sites to many people at the same time;
- Retrieval of the information is almost immediate;
- Over time as use of the eDocs standard evolves and supports the sending of more granular data - solutions can then provide enhanced benefits such as workflow automations, alerts and reminders.

#### <span id="page-5-0"></span>The Interoperability Challenge

One challenge in implementing eDocs is that there are many trading partners involved and each has a different starting point from which they can adopt the standard. In that respect, the standard needs to be very flexible in order to accommodate these variances in readiness.

**In scope:** this document will outline the necessary data elements that an ActivityNoteRs message must support to enable the association of an electronic document to a Person or a Policy.

**Out of scope:** the identification of additional data elements needed for further workflow automation.

**Recommendation:** this guide only describes support for baseline elements; you must work with your trading partner to fully support the integration of eDocs into a broker's workflow.

### <span id="page-6-0"></span>Message Structures

This section describes how an eDoc can be sent using CSIOnet. **Note:** other transmission models are also possible.

#### <span id="page-6-1"></span>CSIOnet Overview

The general rules to use CSIOnet are as follows:

- Sender can use CSIOnet API or SMTP to upload (push their eDocs to the central CSIOnet mail server.
- Recipient can use CSIOnet API or POP3 to download (pull their eDocs from CSIOnet into their solutions.

In order to be able to use CSIOnet to transmit your eDocs, your solution **must**:

- Have a CSIOnet account:
- Support CSIOnet API or SMTP/POP3 email protocols;
- Be able to process XML.

For more information on CSIOnet and how to acquire an account, please visit: [http://www.csio.com](http://www.csio.com/)

<span id="page-6-2"></span>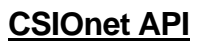

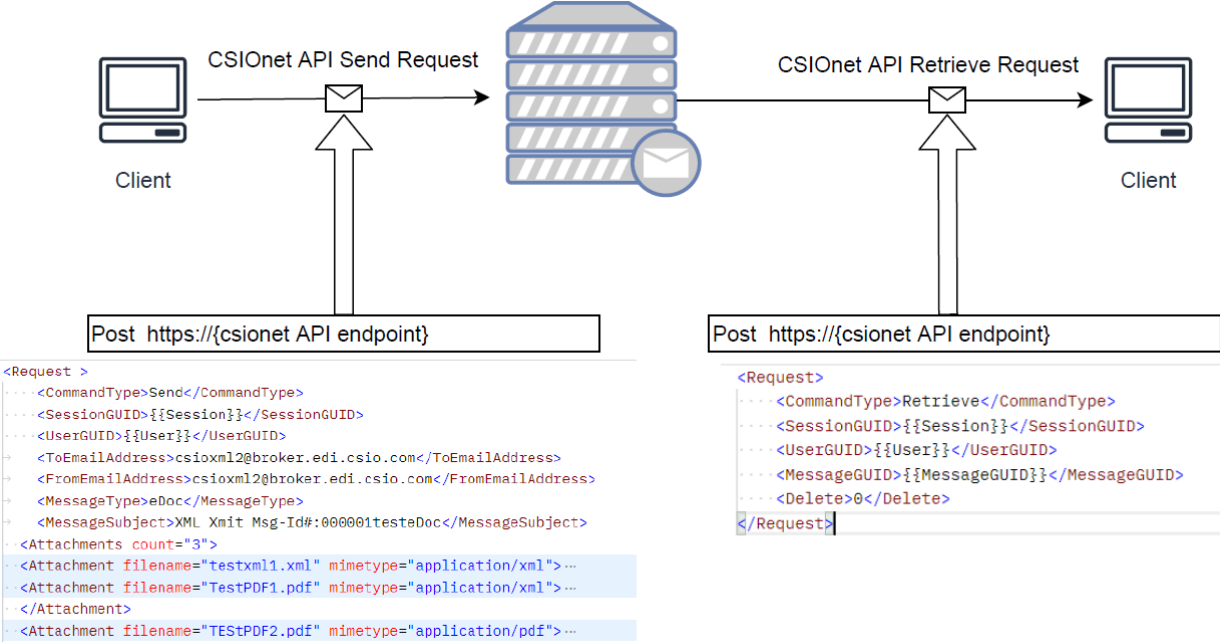

</Request>

See details in the CSIOnet API Documentation.

<span id="page-6-3"></span>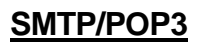

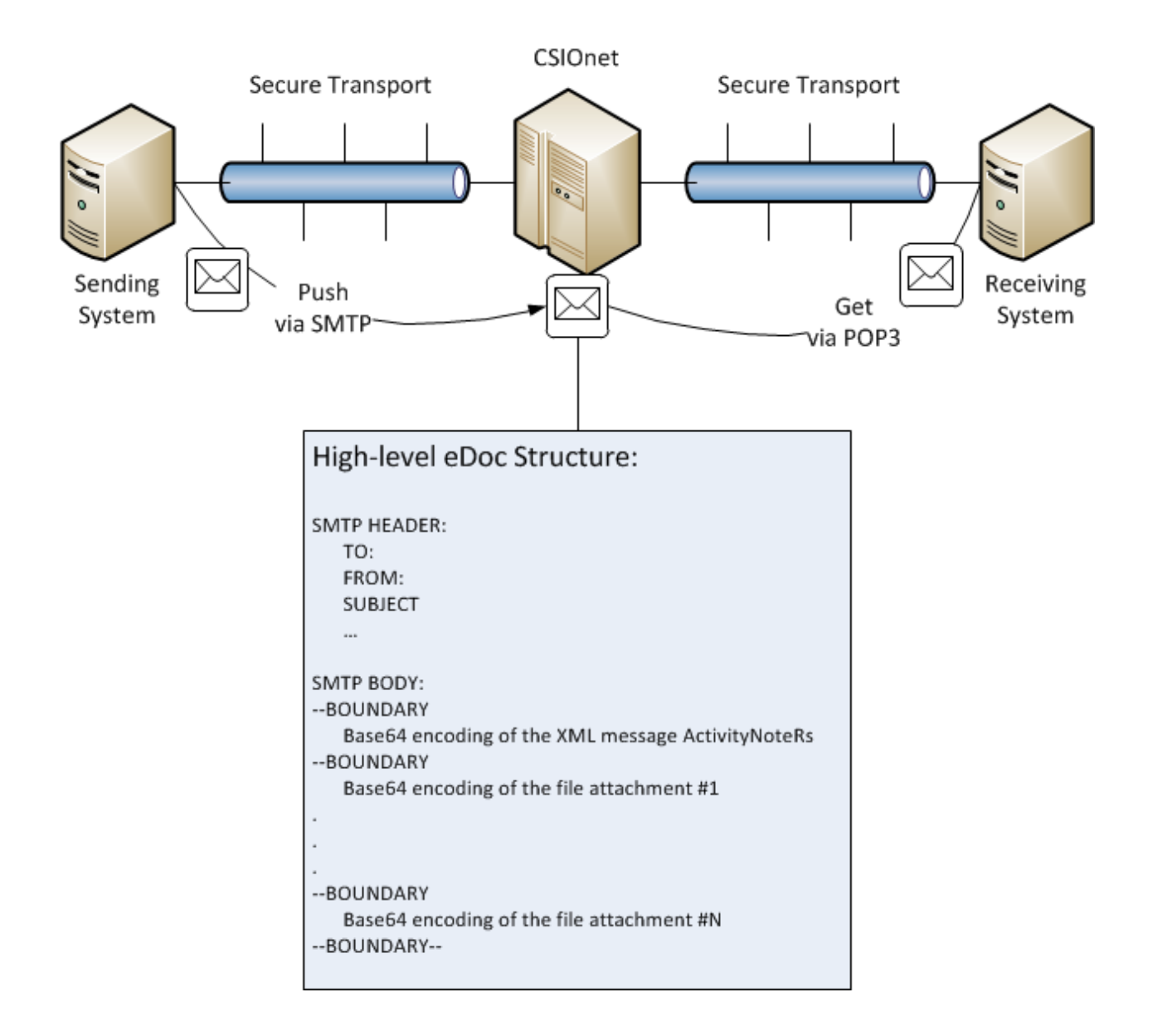

#### **SMTP**

SMTP (Simple Mail Transfer Protocol) is an [Internet standard](http://en.wikipedia.org/wiki/Internet_standard) for [electronic mail](http://en.wikipedia.org/wiki/E-mail) transmission. This section will explain how to construct an SMTP message for eDocs use.

This document reuses the generic SMTP approach outlined in the existing CSIO document "Revised-C110-Transmission Session Options Standard.doc" and repurposes it for eDocs use.

An SMTP message consists of two parts, a **header** and a **body**. We will address each separately and then finish this section by offering a complete example.

SMTP Header

The following table explains the five (5) required header elements for a CSIOnet-compliant eDocs SMTP message:

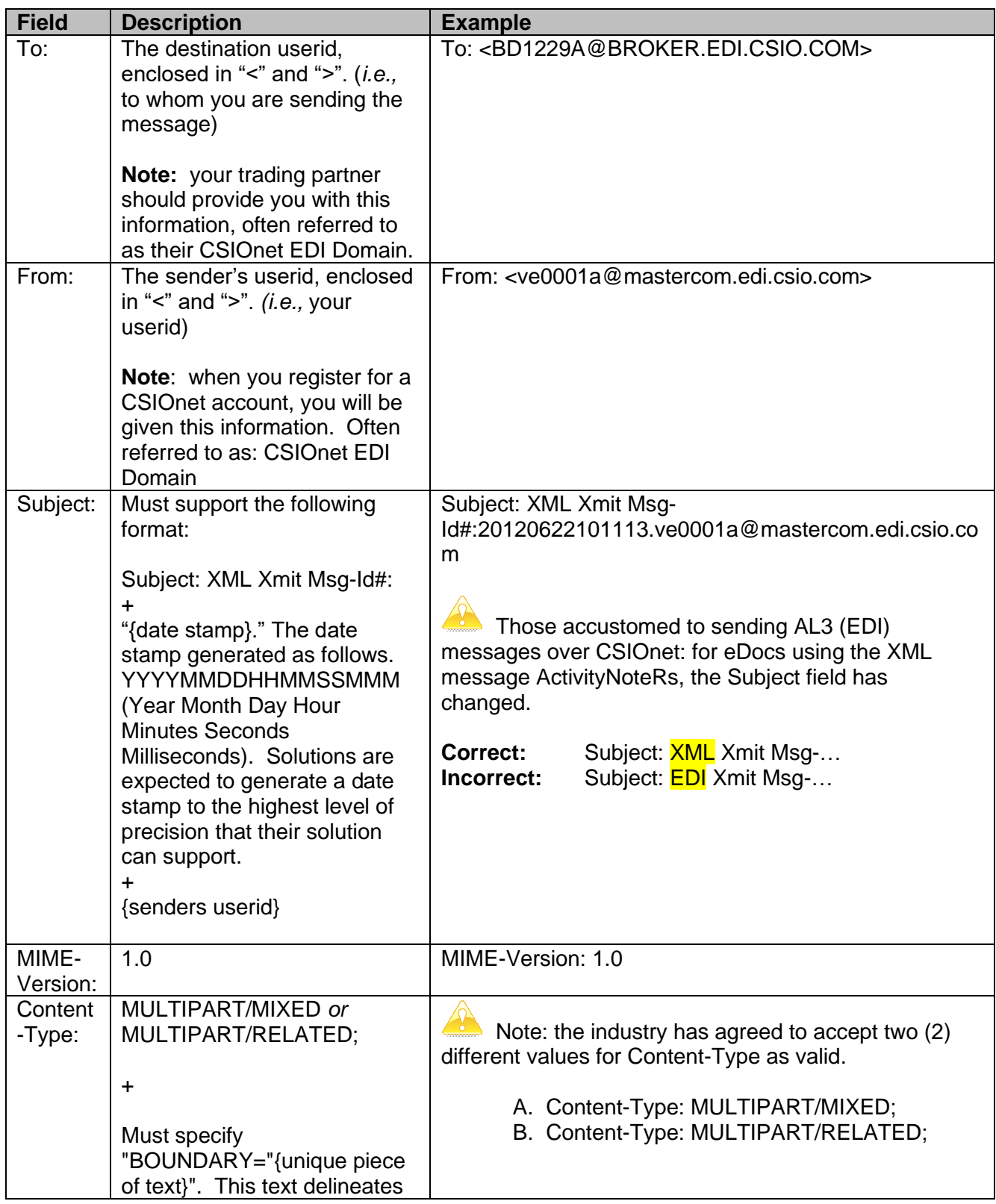

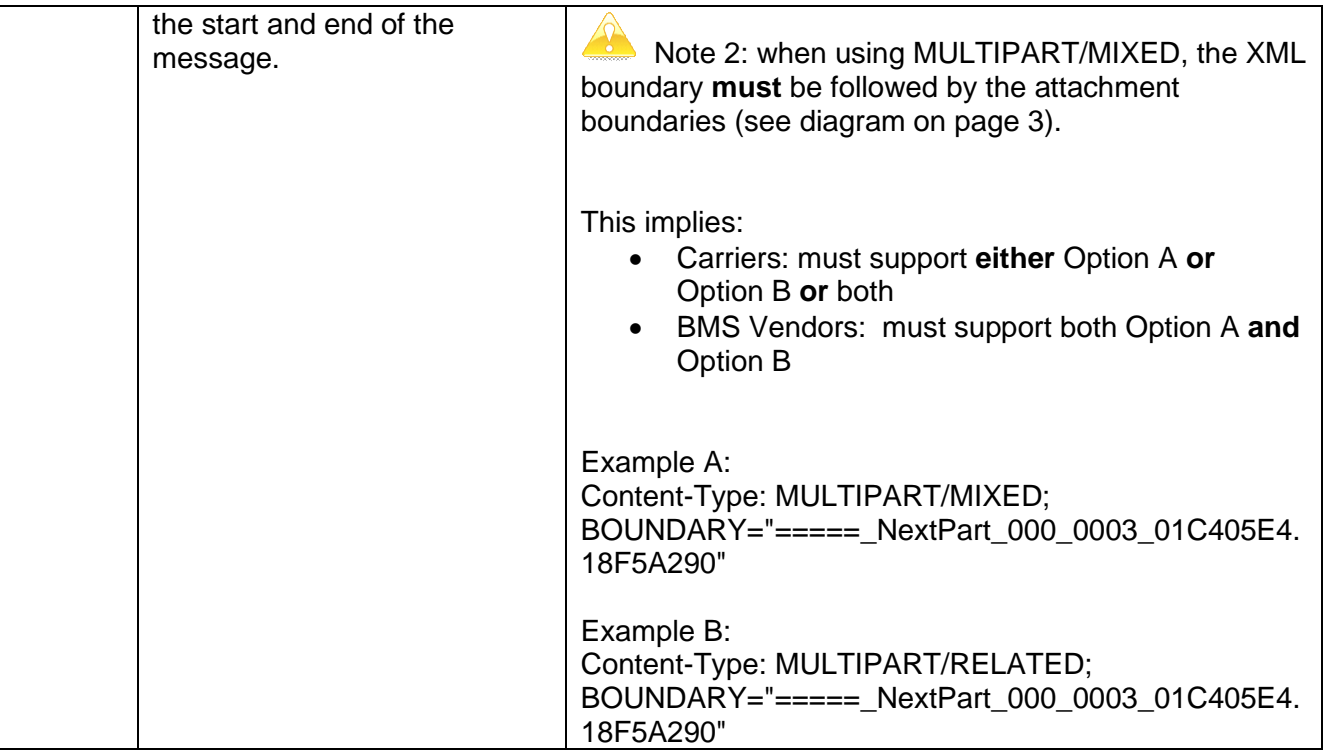

#### SMTP Body

The general SMTP body structure for eDocs is:

- 1 XML message (MIME encoded), followed by;
- 1 to N file attachments (MIME encoded)

The following table describes how to build the standard body structure for a CSIOnet-compliant eDocs SMTP message:

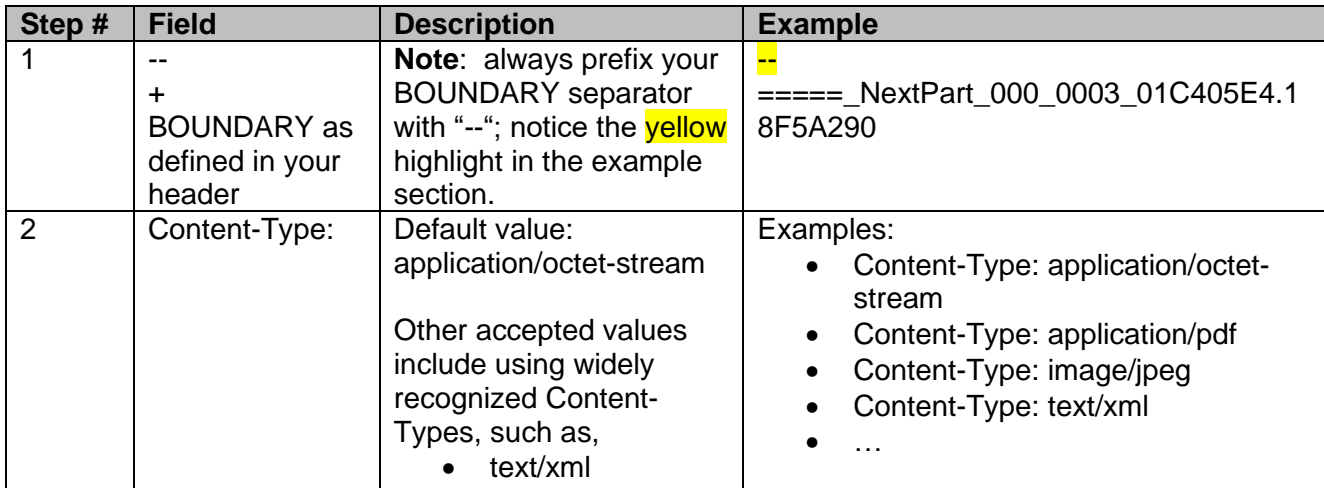

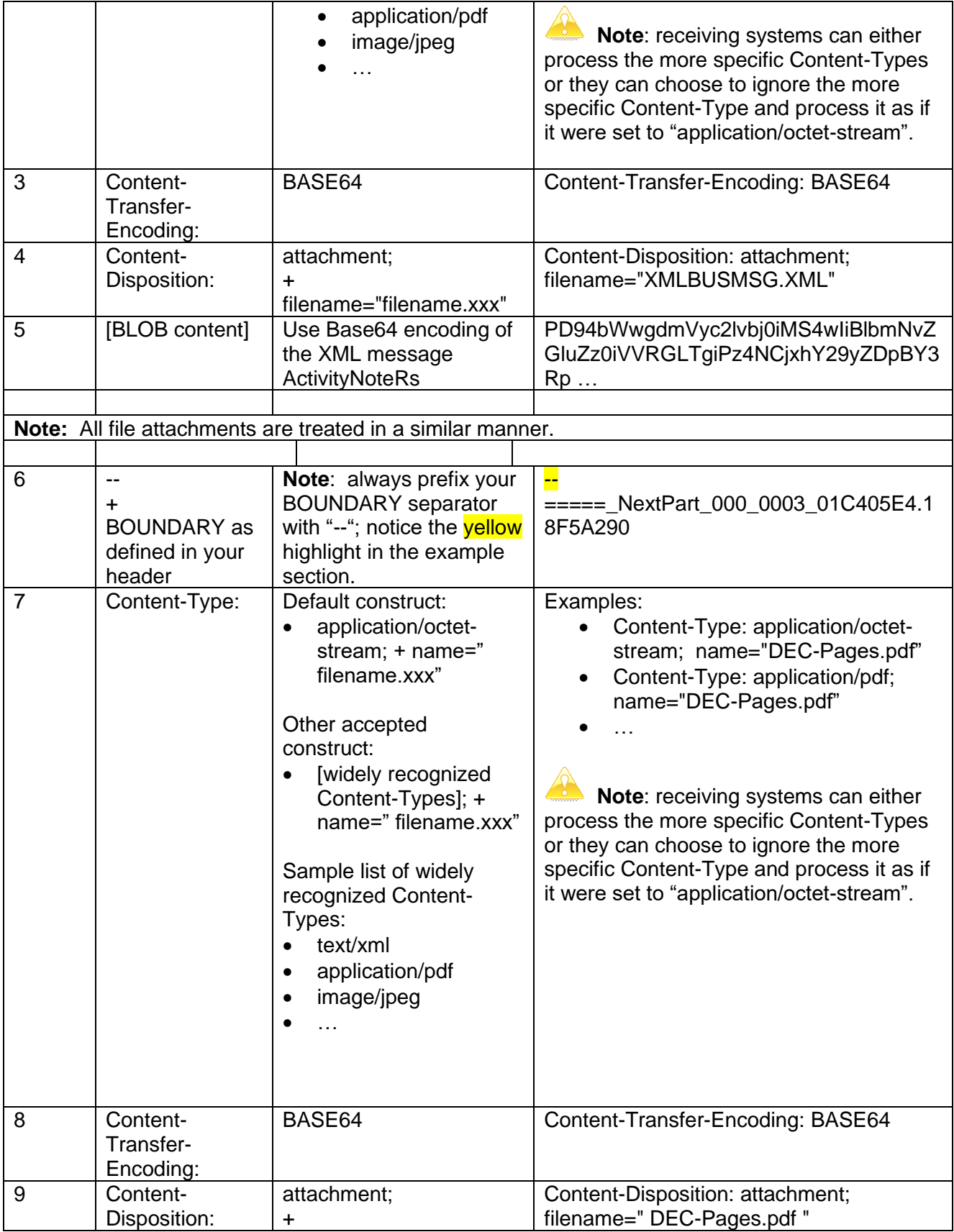

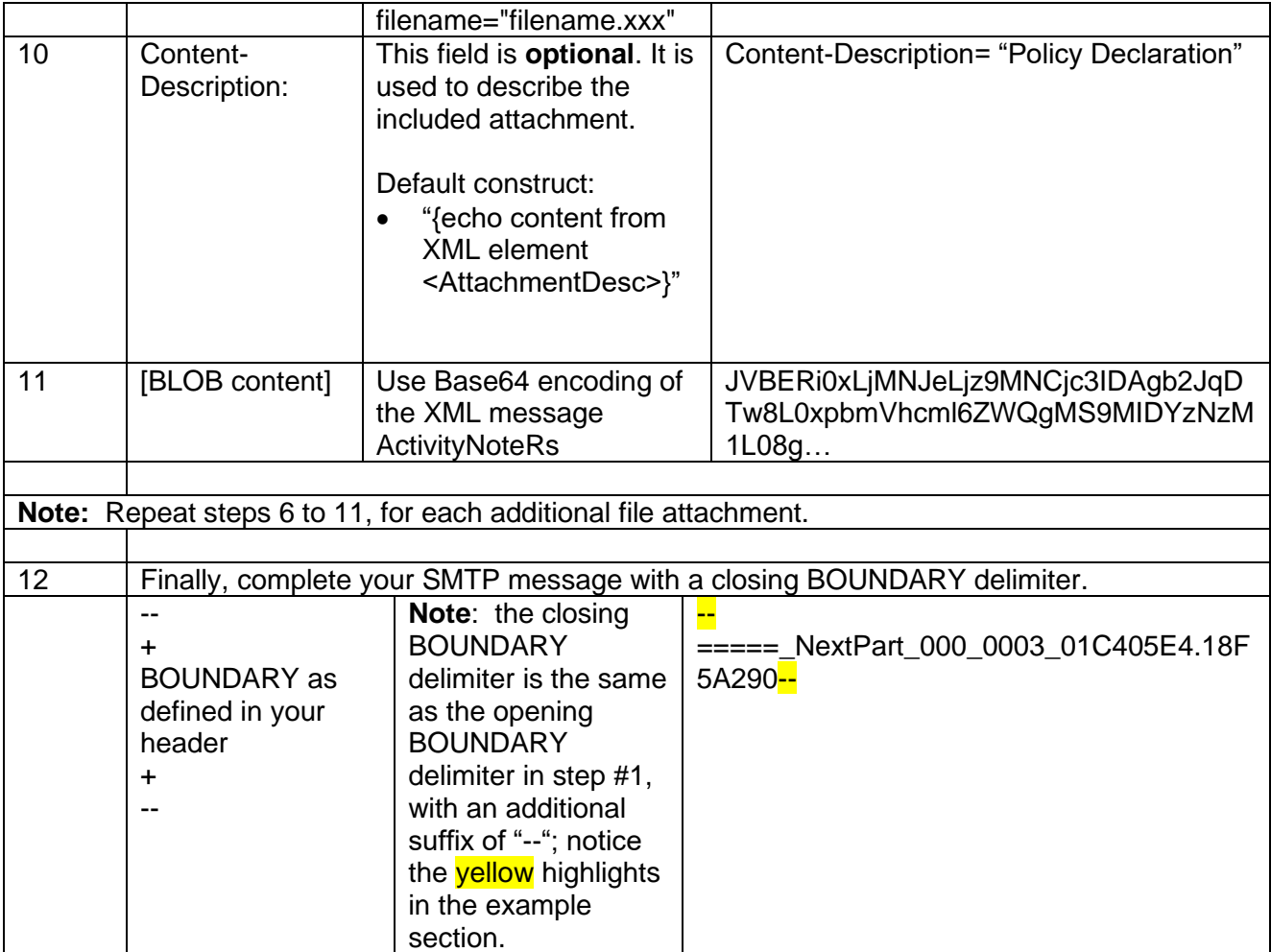

To view a complete eDocs example with three (3) attachments, click the embedded text file below:

**Note:** the embedded examples files only function in the MS Word version of implementation guide.

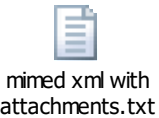

<span id="page-11-0"></span>XML:

You are indirectly referencing the CSIO XML message **ActivityNoteRs** whenever you talk about eDocs.

**In scope:** This section will outline the necessary data elements that an ActivityNoteRs message must support to accomplish the following two (2) scenarios:

- 1. Transmitting policy-related attachments.
- 2. Transmitting attachments that are not related to a policy.

**Out of scope:** the identification of additional data elements needed for further workflow automation.

**Note:** the industry has agreed to accept two (2) different root nodes as valid.

- A. <ACORD><CommonSvcRs><ActivityNoteRs >
- B. <CommonSvcRs><ActivityNoteRs >

In the section that follows, the notation [root node] refers to either Option A or Option B from the above list. This implies:

- o **Carriers:** must support either Option A **or** Option B
- o **BMS Vendors:** must support both Option A **and** Option B

#### <span id="page-12-0"></span>**1. Transmitting policy-related attachments.**

The following table describes the minimum suggested ActivityNoteRs data elements needed to enable the association of an electronic document to a Person or Policy. This table was validated against version 1.40 of the XML standards (older schemas should also be able to support these mappings).

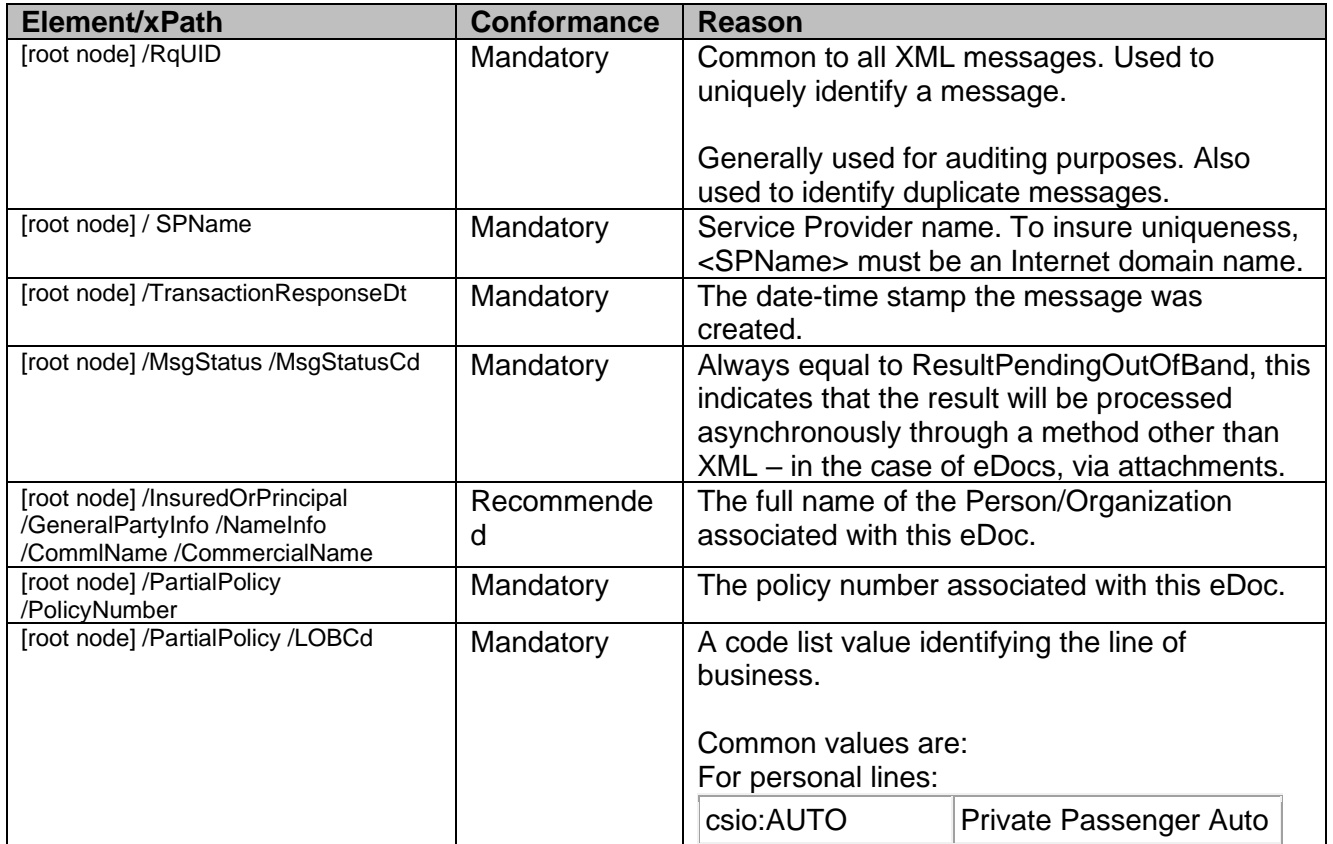

**Note**: a fully specified example file is shown at the end of this section.

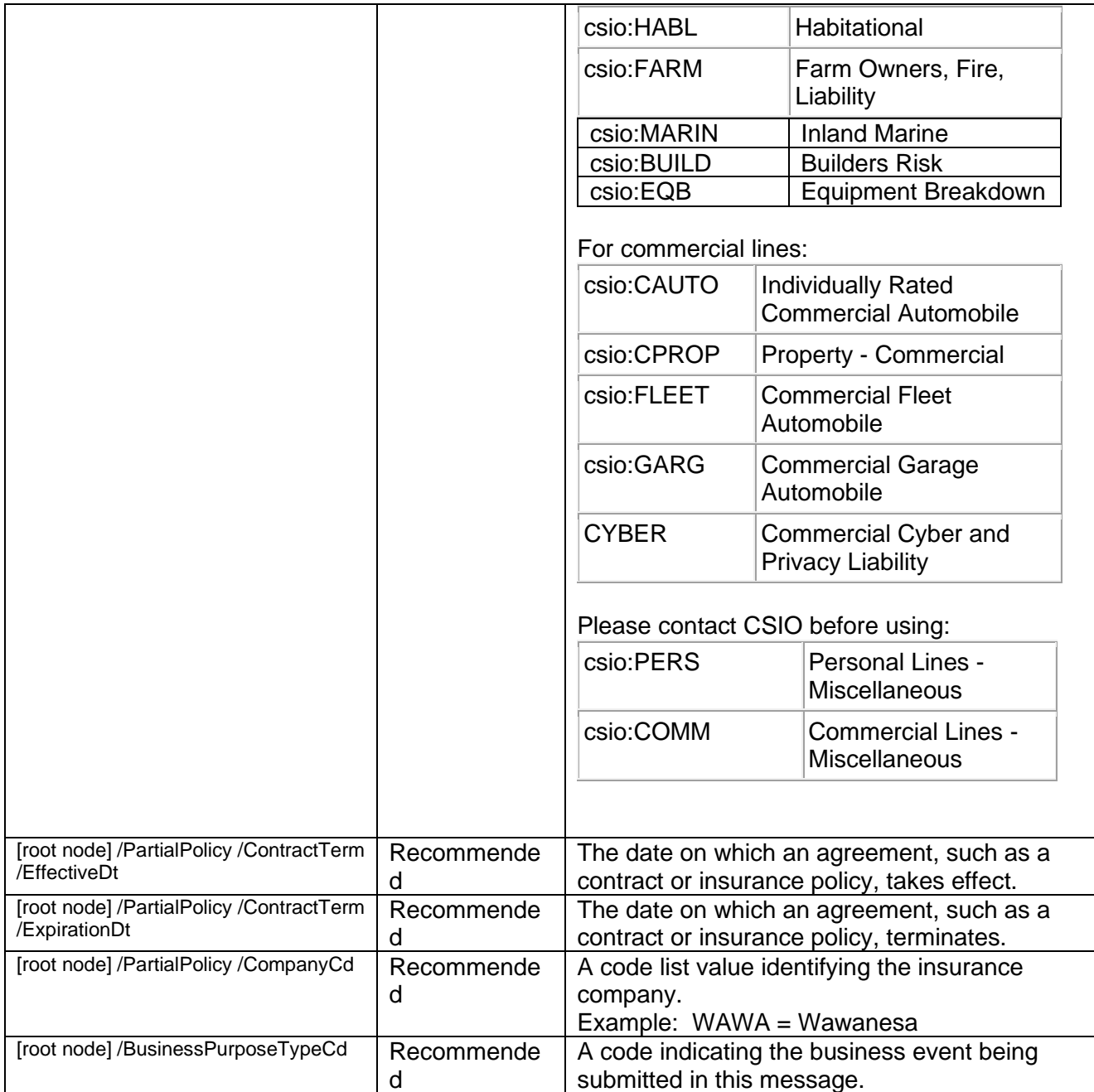

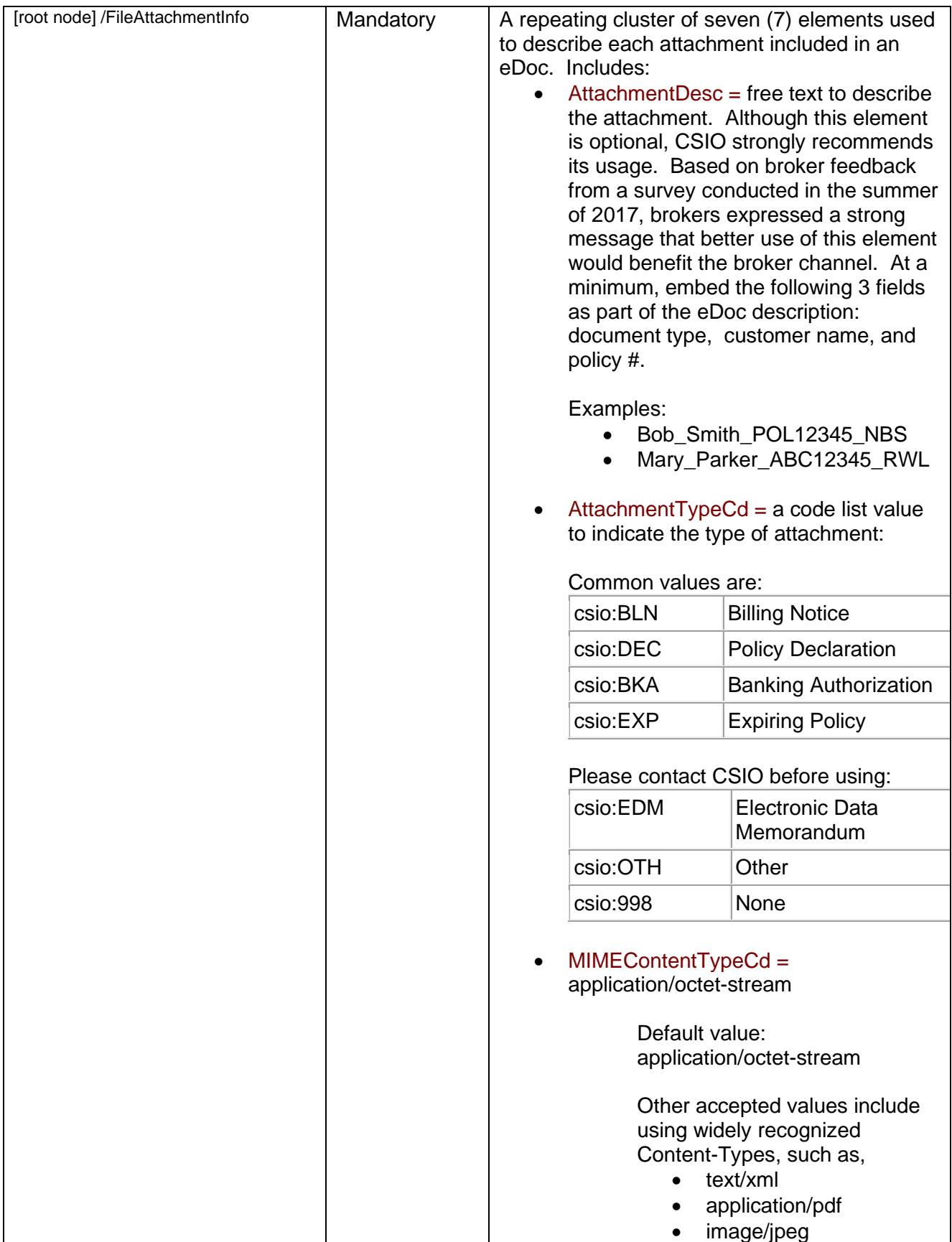

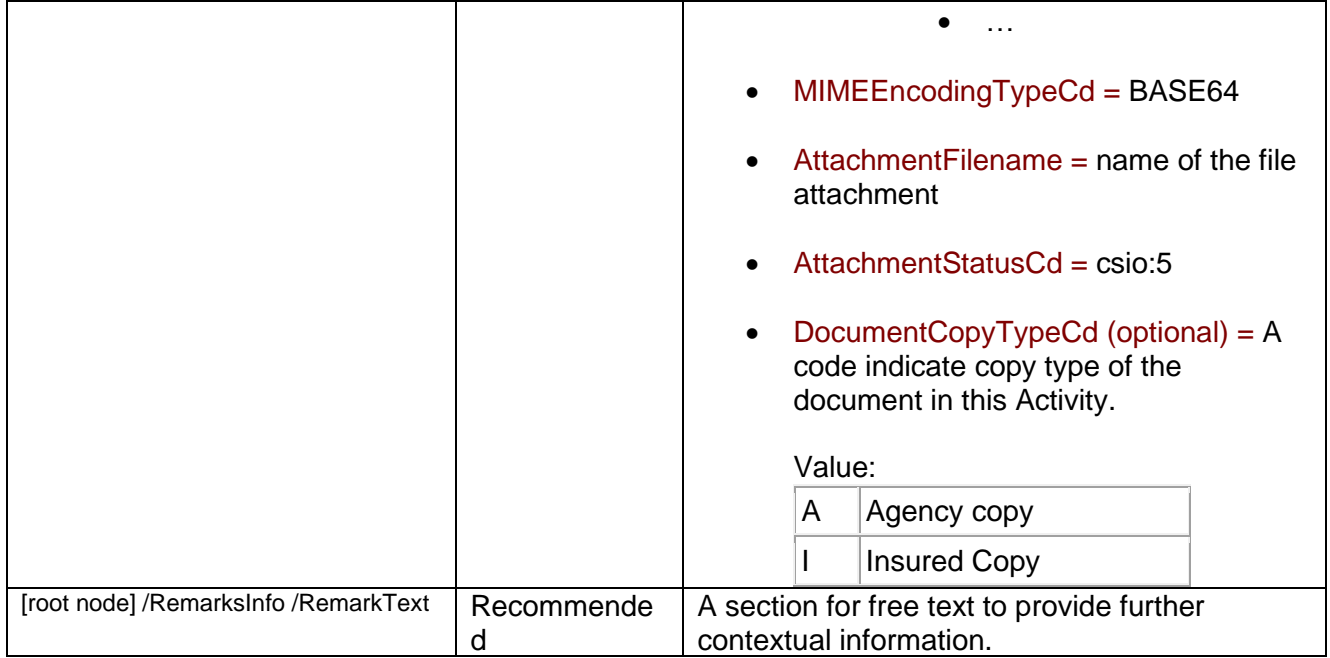

Note: the aggregate <ItemIdInfo> described in the table below would also be required for the scenario where an 'Intermediary System' processes all eDocs transmissions on behalf of an insurance company.

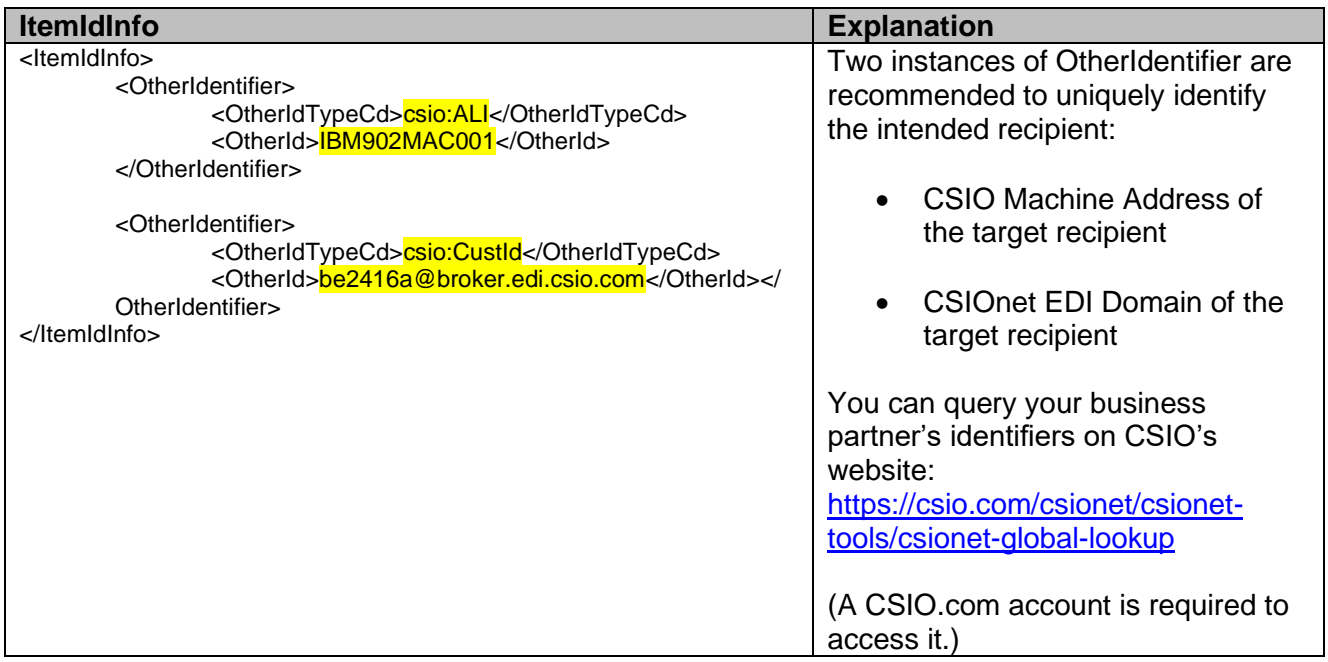

**Note**: this aggregate was introduced in version 1.23 of the XML standards (older schemas will not be able to support these mappings).

Example scenario:

• 'System A' deals with many trading partners that all have individual CSIOnet accounts;

- However, 'System A' does not want to deal directly with each CSIOnet account (*i.e.,* does not want to manage a one-to-many relationship);
- 'System A' prefers to work (one-to-one) with an 'Intermediary System' that will then interact with CSIOnet on behalf of 'System A'.

In this situation, 'System A' uses the above aggregate to tell the 'Intermediary System' which CSIOnet account to interact with for a given message.

To view a complete XML ActivityNoteRs message with three (3) attachments, click the embedded WordPad file below:

**Note:** the embedded examples files only function in the MS Word version of implementation guide.

WordPad Document

#### <span id="page-17-0"></span>**2. Transmitting eDocs unrelated to a specific policy or individual.**

**Scope**: to enable the transmission of eDocs that are unrelated to a specific policy or individual. Some of the documents that carriers might send using this method include (but are not restricted to):

- monthly summaries of policies, claims or commissions;
- promotions for new markets or lines of business;
- notifications of underwriting changes;
- reconciliation statements:
- accounts recommended for round-out or prospect accounts;
- messages intended for a specific group of policies, accounts or employees

**How to identify eDocs that are of type "unrelated to a specific policy or individual"** Depending on the version number of the CSIO XML standards being used, supporters of this use case have two (2) methods to use to identify an eDoc of this type:

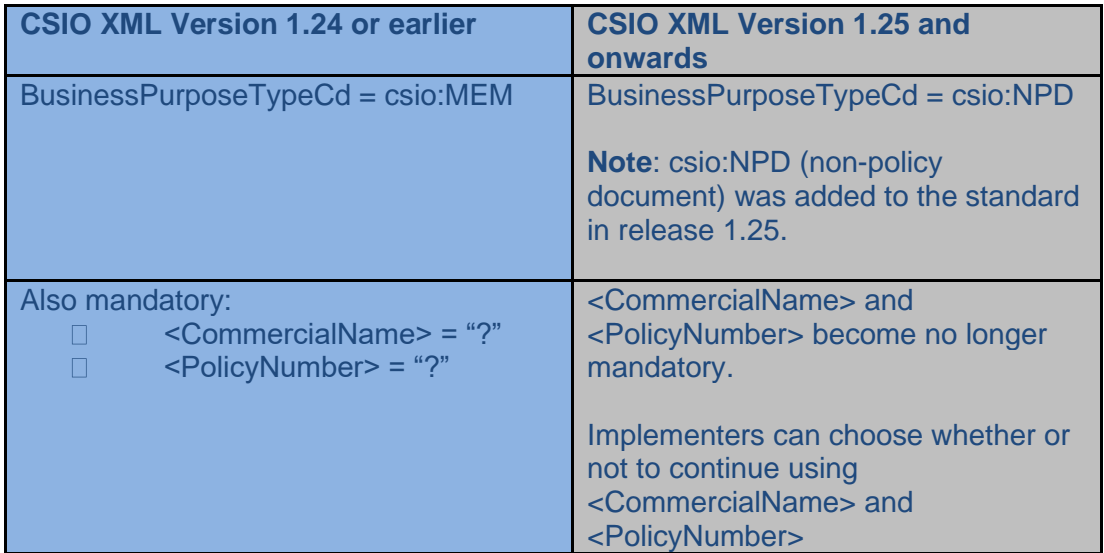

**Note**: Once release 1.25 of the CSIO XML standards is published (target date: July 2013), the industry is expected to move toward adopting csio:NPD method. Over time, a grandfather clause will be applied to the csio:MEM method.

The following table describes the minimum suggested ActivityNoteRs data elements needed for the transmission of eDocs that are *unrelated* to a specific policy or individual.

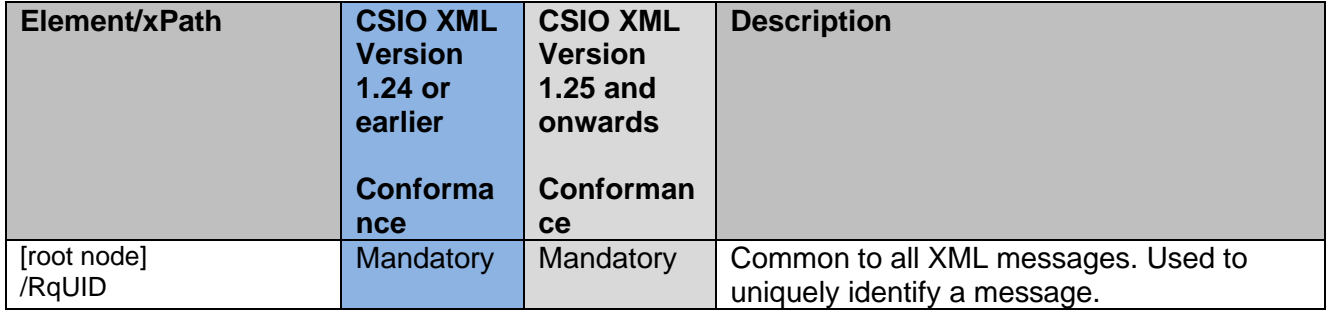

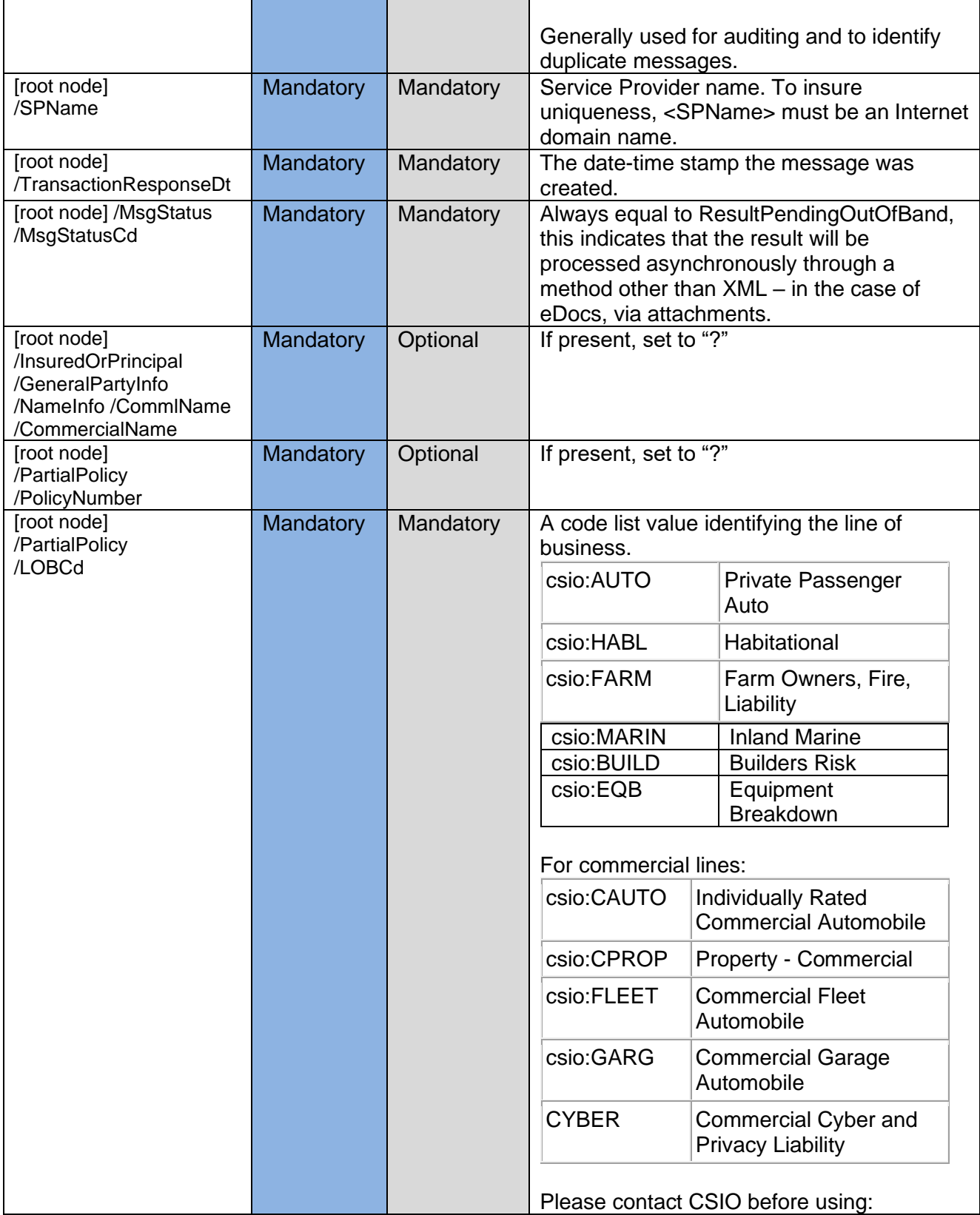

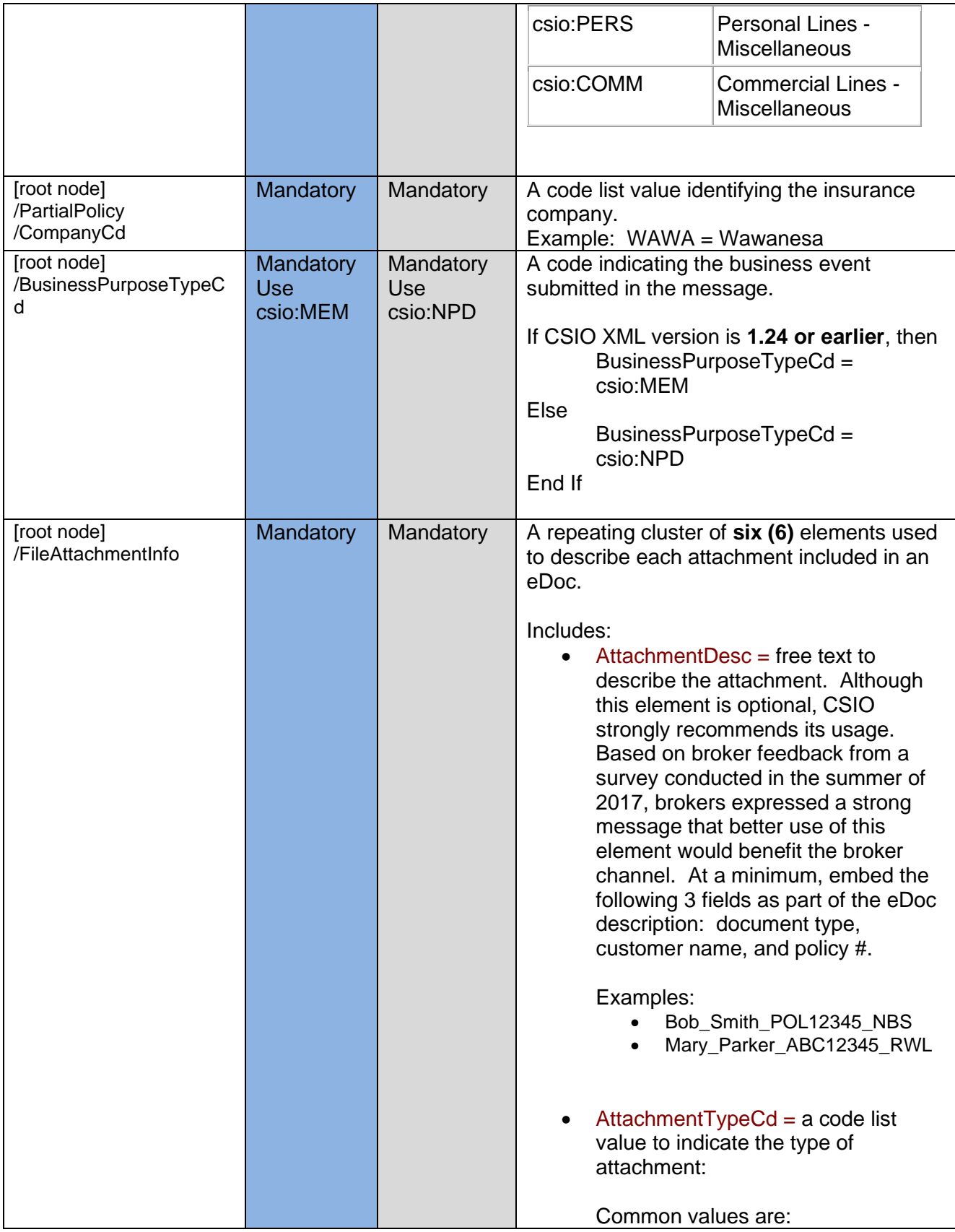

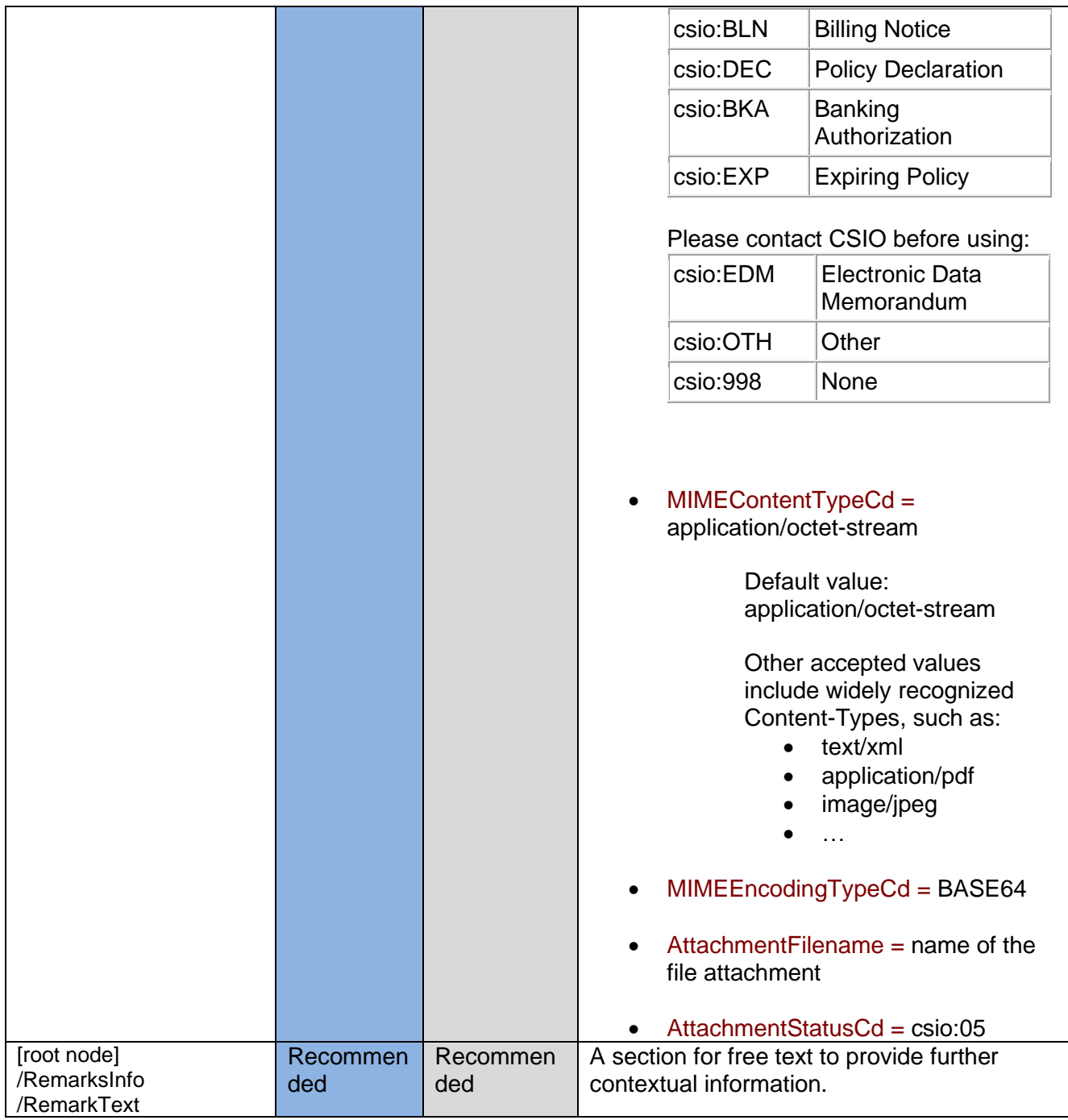